### Introduction to classifiers

Henrik Skov Midtiby hemi@mmmi.sdu.dk

2014-11-05

K ロ ▶ K @ ▶ K 할 ▶ K 할 ▶ | 할 | K 9 Q Q ·

## The classification problem

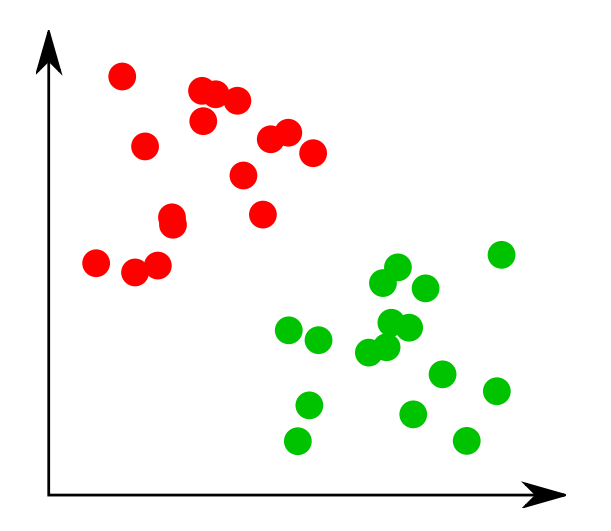

メロトメ 御 トメ 差 トメ 差 トッ  $2990$ 准

#### Supervised classification

- Instance: Feature vector  $\vec{x} \in \mathbb{R}^n$  and class relation ship  $y \in -1, 1$ .
- Training: Given a set of feature vectors and corresponding class label.

K ロ ▶ K @ ▶ K 할 > K 할 > 1 할 > 1 이익어

Classification: Predict which class a new feature vector belongs to.

# Nearest neighbor

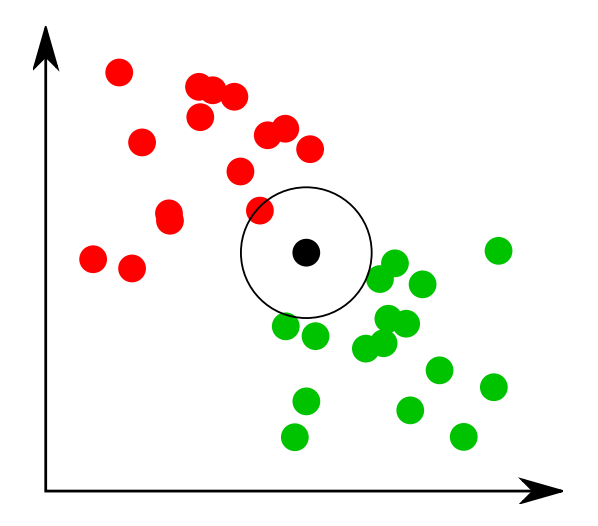

 $2990$ メロメ メ都 メメ きょ メモメ 目

## Nearest neighbor

#### Approach

- $\blacktriangleright$  Find nearest known sample
- $\blacktriangleright$  Return class of that sample

K ロ ▶ K @ ▶ K 할 > K 할 > 1 할 > 1 이익어

#### Properties

- $\blacktriangleright$  instance based learning
- $\blacktriangleright$  distance metric

### Nearest neighbor

Advantages

 $\blacktriangleright$  easy training

Disadvantages

- $\blacktriangleright$  slow classification
- $\blacktriangleright$  large memory requirements

K ロ ▶ K @ ▶ K 할 ▶ K 할 ▶ ... 할 → 9 Q @

# k Nearest neighbor

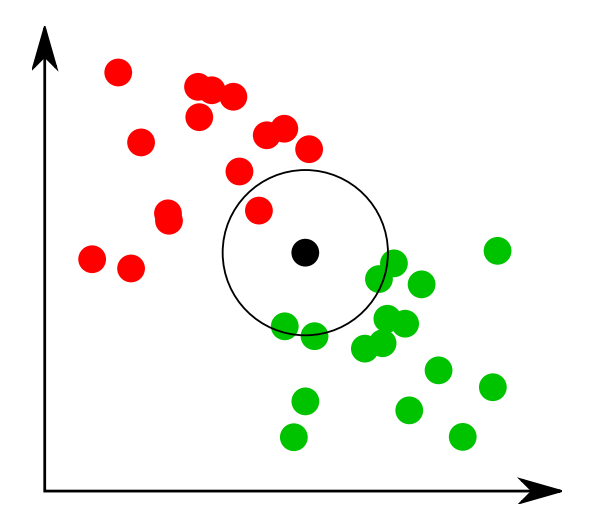

イロメ イ部メ イ君メ イ君メ  $2990$ 目

## k Nearest Neighbor

- $\triangleright$  Generalization of Nearest Neighbor
- $\blacktriangleright$  Find the *k* nearest neighbours
- $\triangleright$  Determine class by majority vote

[http://en.wikipedia.org/wiki/K-nearest\\_neighbor\\_algorithm](http://en.wikipedia.org/wiki/K-nearest_neighbor_algorithm)

K ロ ▶ K @ ▶ K 할 > K 할 > 1 할 > 1 이익어

Bayes rule

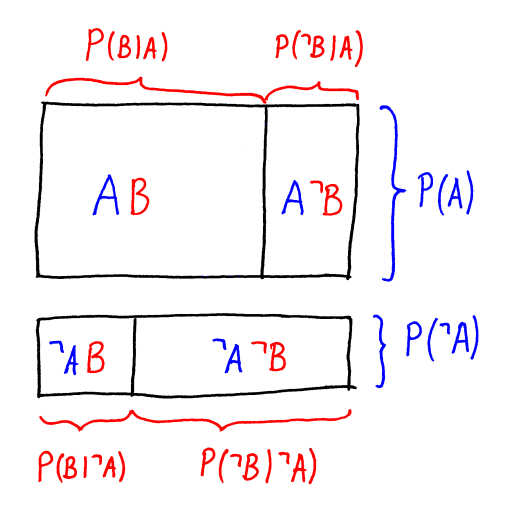

イロメ イ部メ イ君メ イ君メー  $2990$ 目

#### Bayes rule

The probability of  $A$  and  $B$  can be expressed in two ways

K ロ ▶ K @ ▶ K 할 > K 할 > 1 할 > 1 이익어

$$
P(A, B) = P(A) \cdot P(B|A) = P(B) \cdot P(A|B)
$$

which is rearranged to Bayes rule

$$
P(B|A) = \frac{P(B) \cdot P(A|B)}{P(A)}
$$

often it is used as

$$
P(B|A) = \frac{P(B,A)}{P(B,A) + P(\neg B,A)}
$$

### Naive Bayes

Approximates conditional probability densities Uses Bayes rule to infer class membership probabilities based on observations and the conditional probability densities.

$$
p(C=1|F_1,F_2,F_3)=\frac{p(C=1,F_1,F_2,F_3)}{p(C=1,F_1,F_2,F_3)+p(C=2,F_1,F_2,F_3)}
$$

**K ロ ▶ K @ ▶ K 할 X X 할 X → 할 X → 9 Q Q ^** 

## Naive Bayes

#### Advantages

- $\blacktriangleright$  fast classification
- $\blacktriangleright$  low memory requirements
- $\triangleright$  probability of belonging to certain classes
- $\triangleright$  requires relative few training samples

Disadvantages

 $\blacktriangleright$  assuming independent features

[http://en.wikipedia.org/wiki/Naive\\_Bayes\\_classifier](http://en.wikipedia.org/wiki/Naive_Bayes_classifier)

K ロ ▶ K @ ▶ K 할 > K 할 > 1 할 > 1 이익어

#### Bayes theorem

Joint probability

$$
p(C, F_1, F_2, F_3) = p(F_1, F_2, F_3 | C) p(C)
$$
  
=  $p(F_1, F_2 | F_3, C) P(F_3 | C) p(C)$   
=  $p(F_1 | F_2, F_3, C) P(F_2, | F_3, C) P(F_3 | C) p(C)$ 

**K ロ ▶ K @ ▶ K 할 X X 할 X 및 할 X X Q Q O \*** 

Naive assumption

$$
p(C, F_1, F_2, F_3) \simeq p(F_1|C) P(F_2, |C) P(F_3|C) p(C)
$$

$$
\simeq \left[\prod_{k=1}^3 p(F_k|C)\right] \cdot p(C)
$$

[http://en.wikipedia.org/wiki/Bayes%27\\_theorem](http://en.wikipedia.org/wiki/Bayes%27_theorem)

## Conditional probabilities

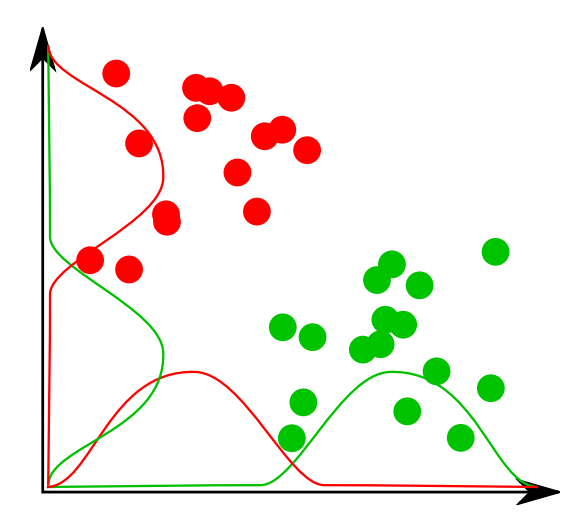

イロト イ母 トイミト イミト ニヨー りんぴ

## Support vector machines

Advantages

 $\triangleright$  state of art classification results

**K ロ ▶ K @ ▶ K 할 X X 할 X → 할 X → 9 Q Q ^** 

- Disadvantages
	- $\blacktriangleright$  binary classification

#### Perceptron

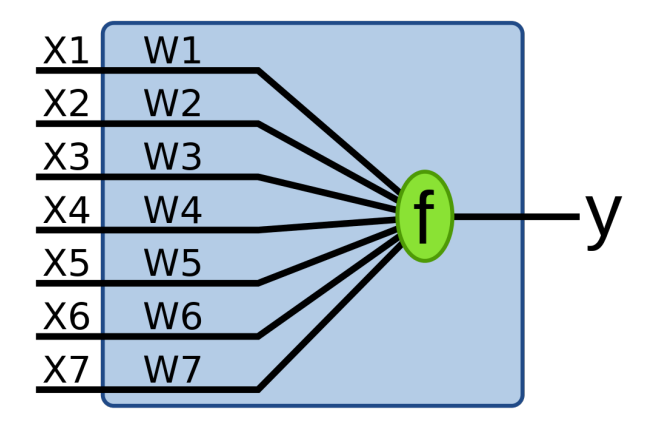

メロメ メ都 メメ きょ メモメ

■

 $299$ 

$$
f(\vec{x}) = \vec{x} \cdot \vec{w}
$$

#### Perceptron

Invented in 1957 by Frank Rosenblatt Works on linearly separable problems Decision rule

$$
f(\vec{x}) = \begin{cases} 1 & \text{if } \vec{w} \cdot \vec{x} + b > 0 \\ -1 & \text{otherwise} \end{cases}
$$

Demonstration at [https://www.khanacademy.org/cs/perceptron-classifier/](https://www.khanacademy.org/cs/perceptron-classifier/993241235) [993241235](https://www.khanacademy.org/cs/perceptron-classifier/993241235)

**KORKA SERKER ORA** 

<http://en.wikipedia.org/wiki/Perceptron>

### Perceptron classifier

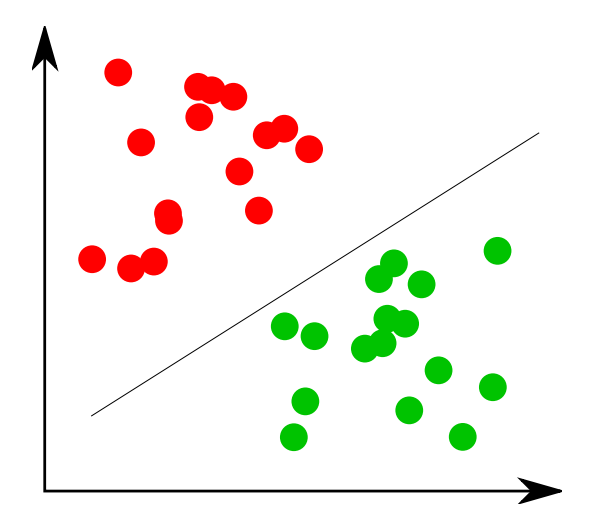

メロメ メタメ メきメ メきメー 重  $-28$ 

### Perceptron classifier

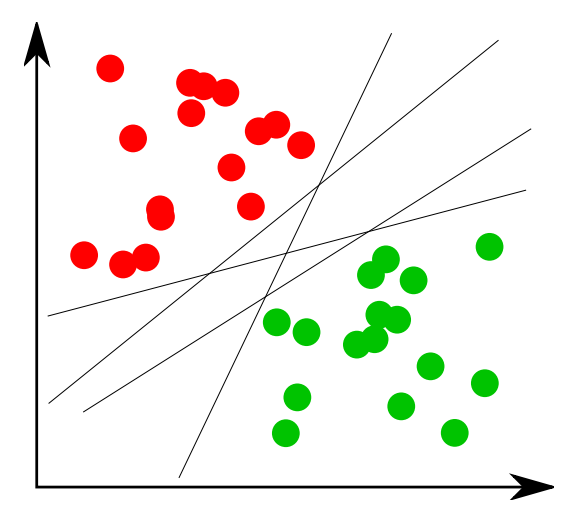

メロメ メタメ メミメ メミメー  $\equiv$  990

# **Perceptron Algorithm**

argument: 
$$
X := \{x_1, \ldots, x_m\} \subset \mathcal{X}
$$
 (data)

\n $Y := \{y_1, \ldots, y_m\} \subset \{\pm 1\}$  (labels)\nfunction  $(w, b) = \text{Perceptron}(X, Y, \eta)$ 

\ninitialize  $w, b = 0$ 

\nrepeat

\n
$$
\text{Pick } (x_i, y_i) \text{ from data}
$$
\nif  $y_i(w \cdot x_i + b) \leq 0$  then

\n
$$
w' = w + y_i x_i
$$
\n
$$
b' = b + y_i
$$
\nuntil  $y_i(w \cdot x_i + b) > 0$  for all  $i$ 

\nend

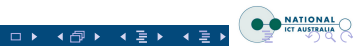

### Perceptron example

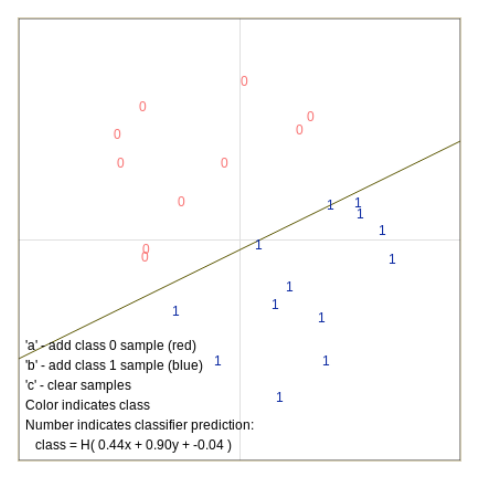

#### Demonstration at

[https://www.khanacademy.org/cs/perceptron-classifier/](https://www.khanacademy.org/cs/perceptron-classifier/993241235) [993241235](https://www.khanacademy.org/cs/perceptron-classifier/993241235)

 $\mathbf{E} = \mathbf{A} \oplus \mathbf{A} + \mathbf{A} \oplus \mathbf{A} + \mathbf{A} \oplus \mathbf{A} + \mathbf{A} \oplus \mathbf{A} + \mathbf{A} \oplus \mathbf{A} + \mathbf{A} \oplus \mathbf{A} + \mathbf{A} \oplus \mathbf{A} + \mathbf{A} \oplus \mathbf{A} + \mathbf{A} \oplus \mathbf{A} + \mathbf{A} \oplus \mathbf{A} + \mathbf{A} \oplus \mathbf{A} + \mathbf{A} \oplus \mathbf{A} + \mathbf{A} \oplus \mathbf{A} + \mathbf{A$ 

 $2990$ 

Perceptron training as a optimization problem

K ロ ▶ K @ ▶ K 할 > K 할 > 1 할 > 1 이익어

Minimize:  $f(\vec{w}, b) = 0$ 

Subject to:  $1-y_i(\vec{w}^T \vec{x}_i + b) \leq 0$ 

Find a feasible solution.

## Linearly non separable problems

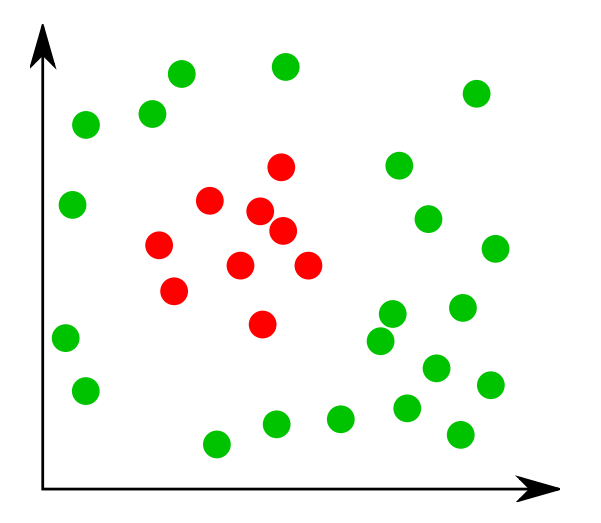

イロメ イ部メ イ君メ イ君メー  $2990$ 目

#### Linearly non separable problems – Decision surface

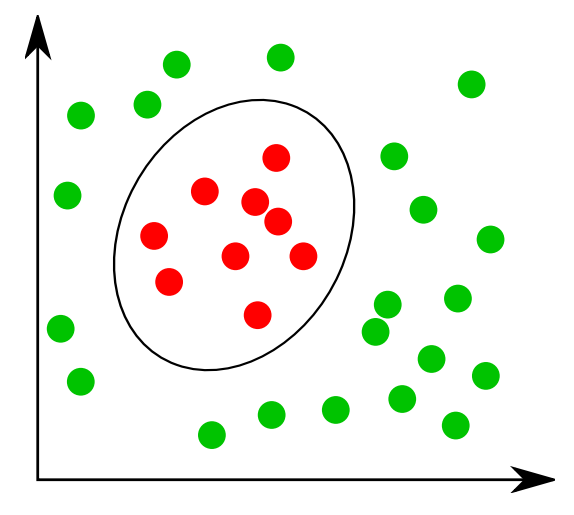

**KORK ERKER ER AGA** 

<http://www.youtube.com/watch?v=3liCbRZPrZA>

<http://www.youtube.com/watch?v=9NrALgHFwTo>

#### Derived features

If the classification problem is not linearly separable...

Map the input feature space to an extended feature space.

An example

$$
\phi([x_1, x_2, x_3]) = [x_1^2, x_2^2, x_3^2, x_1x_2, x_1x_3, x_2x_3]
$$

$$
\phi([z_1, z_2, z_3]) = [z_1^2, z_2^2, z_3^2, z_1z_2, z_1z_3, z_2z_3]
$$

**K ロ ▶ K @ ▶ K 할 X X 할 X → 할 X → 9 Q Q ^** 

### Derived features

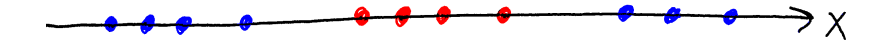

**K ロ K イロ K K モ K K モ K エ エ エ イ の Q Q C** 

## Derived features

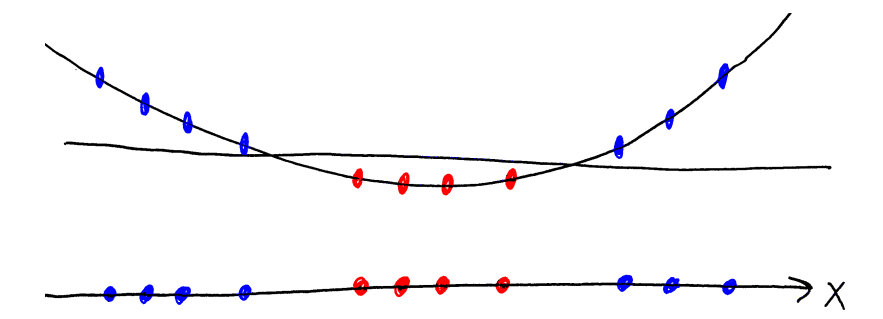

メロトメ 御 トメ 差 トメ 差 トッ 重  $-28$ 

# **Perceptron Algorithm**

argument: 
$$
X := \{x_1, \ldots, x_m\} \subset \mathcal{X}
$$
 (data)

\n $Y := \{y_1, \ldots, y_m\} \subset \{\pm 1\}$  (labels)\nfunction  $(w, b) = \text{Perceptron}(X, Y, \eta)$ 

\ninitialize  $w, b = 0$ 

\nrepeat

\n
$$
\text{Pick } (x_i, y_i) \text{ from data}
$$
\nif  $y_i(w \cdot x_i + b) \leq 0$  then

\n
$$
w' = w + y_i x_i
$$
\n
$$
b' = b + y_i
$$
\nuntil  $y_i(w \cdot x_i + b) > 0$  for all  $i$ 

\nend

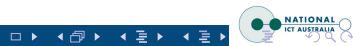

# **Perceptron on Features**

argument: 
$$
X := \{x_1, \ldots, x_m\} \subset \mathcal{X}
$$
 (data)

\n $Y := \{y_1, \ldots, y_m\} \subset \{\pm 1\}$  (labels)

\nfunction  $(w, b) = \text{Perceptron}(X, Y, \eta)$ 

\ninitialize  $w, b = 0$ 

\nrepeat

\nPick  $(x_i, y_i)$  from data

\nif  $y_i(w \cdot \Phi(x_i) + b) \leq 0$  then

\n $w' = w + y_i \Phi(x_i)$ 

\n $b' = b + y_i$ 

\nuntil  $y_i(w \cdot \Phi(x_i) + b) > 0$  for all  $i$ 

\nend

#### **Important detail**

$$
w = \sum_{j} y_j \Phi(x_j)
$$
 and hence  $f(x) = \sum_{j} y_j (\Phi(x_j) \cdot \Phi(x)) + b$ 

 $4 \Box F$   $4 \Box F$   $4 \Box F$   $4 \Box F$ 

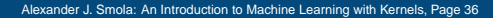

# **Kernel Perceptron**

argument: 
$$
X := \{x_1, \ldots, x_m\} \subset \mathcal{X}
$$
 (data)

\n $Y := \{y_1, \ldots, y_m\} \subset \{\pm 1\}$  (labels)

\nfunction  $f = \text{Perceptron}(X, Y, \eta)$ 

\ninitialize  $f = 0$ 

\nrepeat

\nPick  $(x_i, y_i)$  from data

\nif  $y_i f(x_i) \leq 0$  then

\n $f(\cdot) \leftarrow f(\cdot) + y_i k(x_i, \cdot) + y_i$ 

\nuntil  $y_i f(x_i) > 0$  for all  $i$ 

\nend

#### **Important detail**

$$
w = \sum_{j} y_j \Phi(x_j)
$$
 and hence  $f(x) = \sum_{j} y_j k(x_j, x) + b$ .

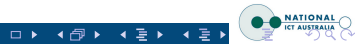

#### The kernel trick

Use the derived features from earlier

$$
\phi([x_1, x_2, x_3]) = [x_1^2, x_2^2, x_3^2, \sqrt{2}x_1x_2, \sqrt{2}x_1x_3, \sqrt{2}x_2x_3]
$$
  

$$
\phi([z_1, z_2, z_3]) = [z_1^2, z_2^2, z_3^2, \sqrt{2}z_1z_2, \sqrt{2}z_1z_3, \sqrt{2}z_2z_3]
$$

Now the dot product of  $\phi(x)$  and  $\phi(z)$  can be computed as follows:

$$
\phi([x_1, x_2, x_3]) \cdot \phi([z_1, z_2, z_3])
$$
\n
$$
= x_1^2 z_1^2 + x_2^2 z_2^2 + x_3^2 z_3^2 + 2x_1 x_2 z_1 z_2 + 2x_1 x_3 z_1 z_3 + 2x_2 x_3 z_2 z_3
$$
\n
$$
([x_1, x_2, x_3] \cdot [z_1, z_2, z_3])^2
$$
\n
$$
= x_1^2 z_1^2 + x_2^2 z_2^2 + x_3^2 z_3^2 + 2x_1 x_2 z_1 z_2 + 2x_1 x_3 z_1 z_3 + 2x_2 x_3 z_2 z_3
$$

**K ロ ▶ K @ ▶ K 할 X X 할 X → 할 X → 9 Q Q ^** 

Two different methods of computing the same value, lets use the fastest one.

## Kernel perceptron example

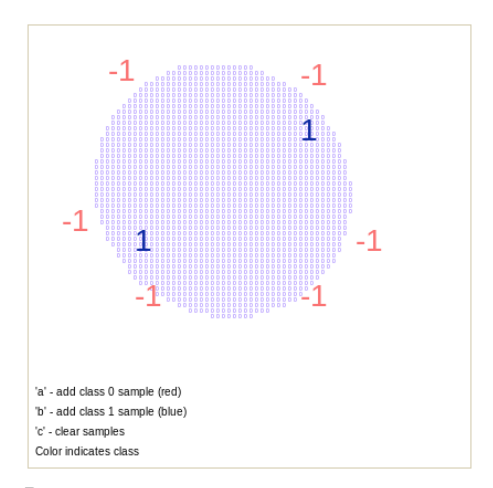

Demonstration at [https://www.khanacademy.org/cs/](https://www.khanacademy.org/cs/perceptron-classifier-kernel-version/1116691580) [perceptron-classifier-kernel-version/1116691580](https://www.khanacademy.org/cs/perceptron-classifier-kernel-version/1116691580)

# SVM

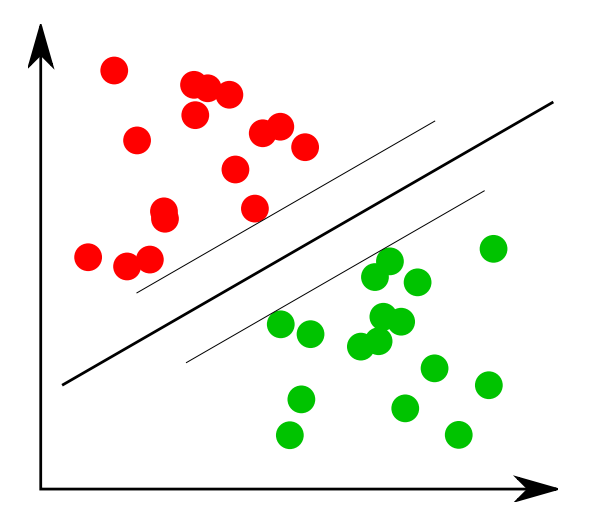

**K ロ K イロ K K モ K K モ K エ エ エ イ の Q Q C** 

### SVM

The "best possible" perceptron (largest margin). Soft classifier (for handling errors).

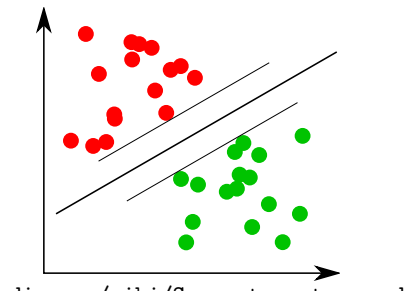

**KORK STRAIN A BAR SHOP** 

[http://en.wikipedia.org/wiki/Support\\_vector\\_machine](http://en.wikipedia.org/wiki/Support_vector_machine)

Perceptron training as a optimization problem

Minimize:

$$
f(\vec{w},b)=0 \tag{1}
$$

Subject to:

$$
y_i(\vec{w}^T \vec{x}_i + b) \ge 1 \tag{2}
$$

K ロ ▶ K @ ▶ K 할 > K 할 > 1 할 > 1 이익어

Find a feasible solution.

## SVM optimization problem

#### Minimize:

$$
f(\vec{w}, b) = \frac{1}{2} ||\vec{w}||^2
$$
 (3)

Subject to:

$$
y_i(\vec{w}^T \vec{x}_i + b) \ge 1 \tag{4}
$$

K ロ ▶ K @ ▶ K 할 ▶ K 할 ▶ | 할 | © 9 Q @

Find maximum margin separating hyperplane.

SVM optimization problem - non separable case

#### Minimize:

$$
f(\vec{w},b) = \frac{1}{2}||\vec{w}||^2 + C \sum_{i} \varepsilon_i
$$
 (5)

Subject to:

$$
y_i(\vec{w}^T \vec{x}_i + b) - \varepsilon_i \ge 1 \tag{6}
$$

K ロ ▶ K @ ▶ K 할 > K 할 > 1 할 > 1 이익어

Find maximum margin separating hyperplane allowing a few misclassifications.

SVM optimization problem - kernelized

#### Minimize:

$$
f(\vec{w}, b) = \frac{1}{2} ||\vec{w}||^2 + C \sum_{i} \varepsilon_i
$$
 (7)

Subject to:

$$
y_i\left(\sum_j w_j k(\vec{x}_j, \vec{x}_i) + b\right) - \varepsilon_i \ge 1 \tag{8}
$$

K ロ ▶ K @ ▶ K 할 > K 할 > 1 할 > 1 이익어

Find maximum margin separating hyperplane allowing a few misclassifications.

# **SV Classification Machine**

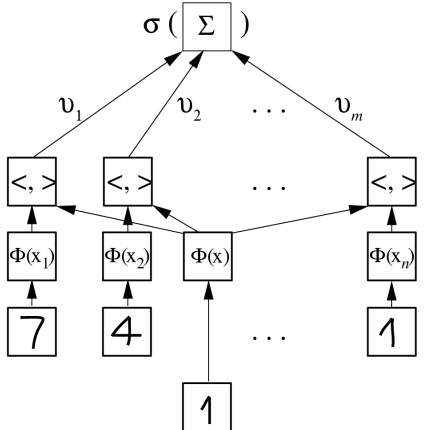

output  $\sigma(\Sigma v_i k(x,x_i))$ 

weights

dot product  $\langle \Phi(x), \Phi(x_i) \rangle = k(x, x_i)$ 

mapped vectors  $\Phi(x_i)$ ,  $\Phi(x)$ 

support vectors  $x_1 \ldots x_n$ 

test vector x

 $\leftarrow$ 

◆ 母 ▶

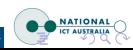

Combination of several simple classifiers, which are allowed to make certain error types

Advantages

- $\triangleright$  state of art classification results
- Disadvantages
	- $\blacktriangleright$  binary classification

Used for face recognition in Viola, P., & Jones, M. J. (2004). Robust Real-Time Face Detection. International Journal of Computer Vision, 57(2), 137154. doi:10.1023/B:VISI.0000013087.49260.fb

**KORK ERKER ADE YOUR** 

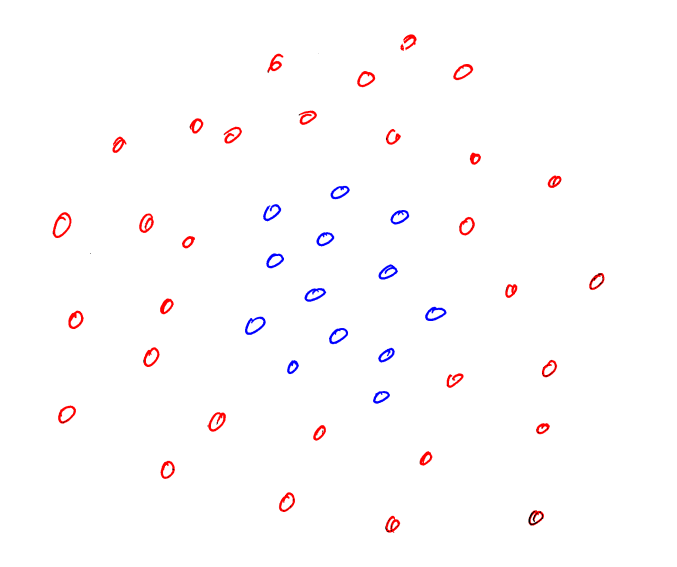

 $290$ K ロ > (K 個 > (K 差 > (を差 > 重し

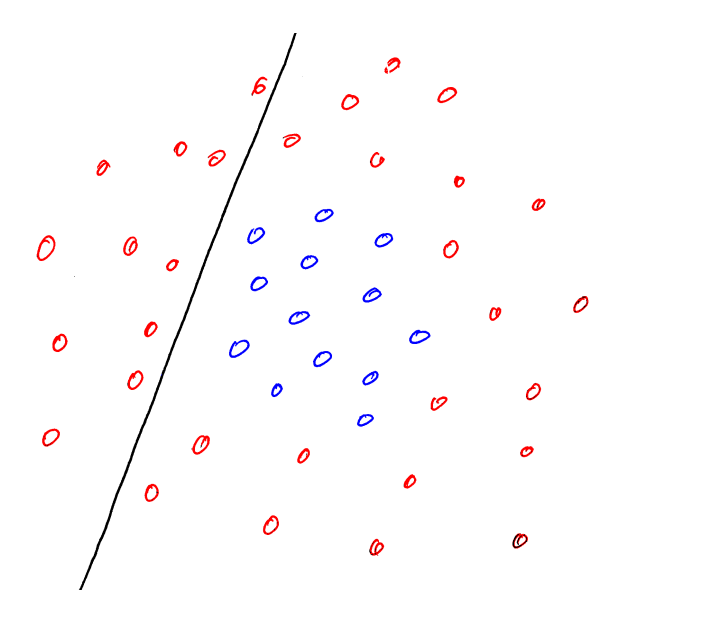

 $290$ K ロ ▶ K 御 ▶ K 君 ▶ K 君 ▶ È

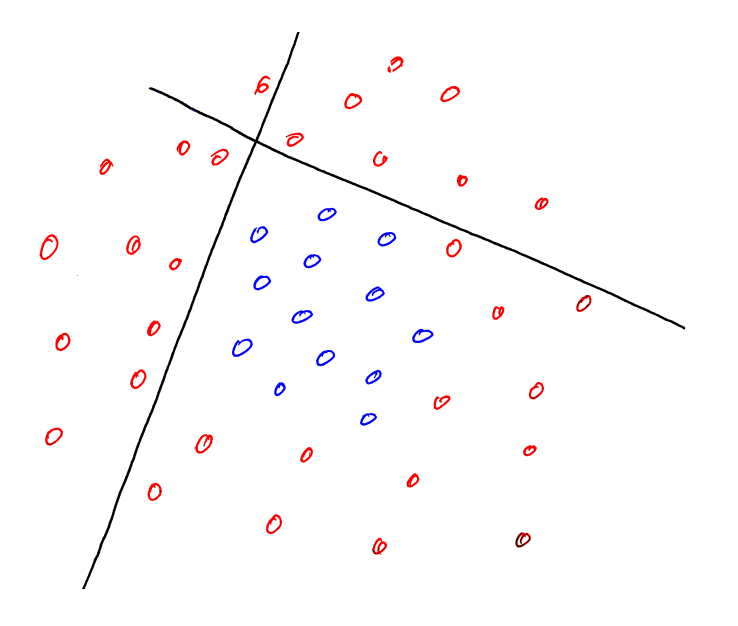

 $290$ K ロ ▶ K 御 ▶ K 君 ▶ K 君 ▶ È

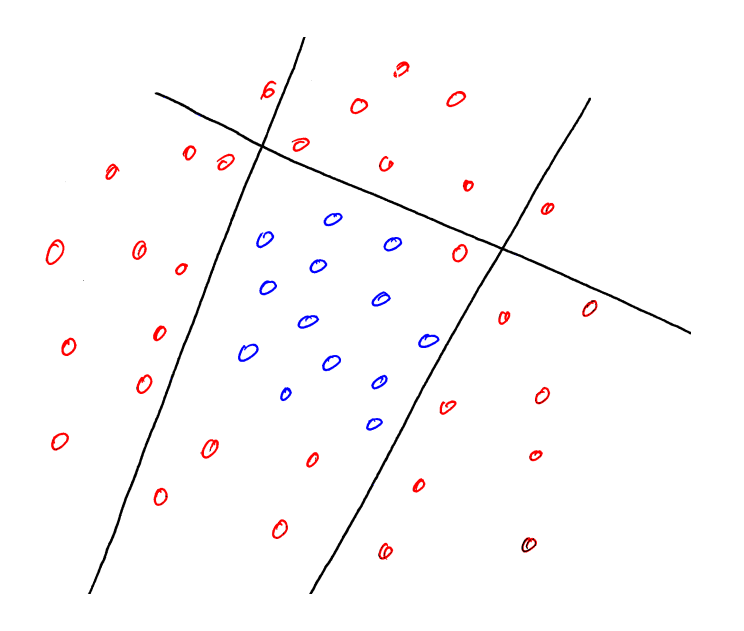

 $290$ (ロ) (個) (差)  $\rightarrow \equiv$ È

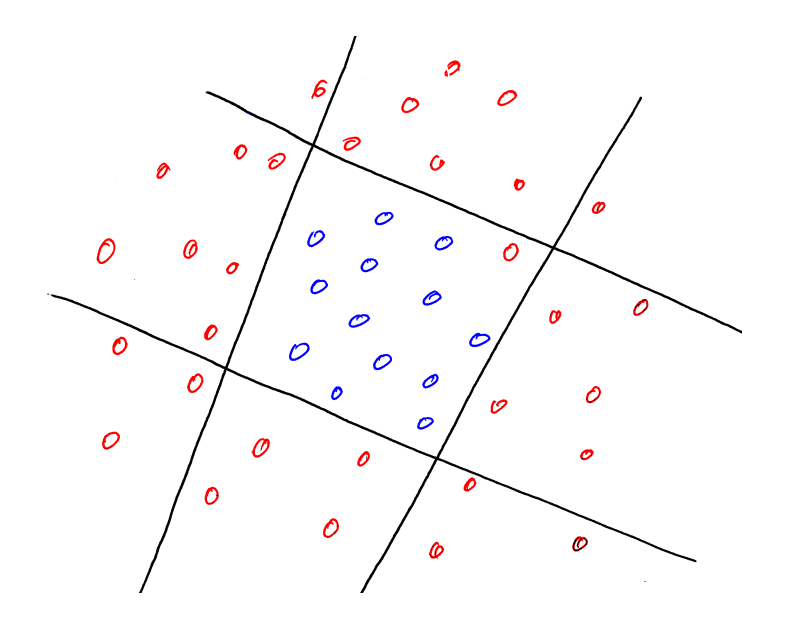

 $290$ **K ロ ト K 御 ト K 差 ト**  $\equiv$ È  $-4$ 

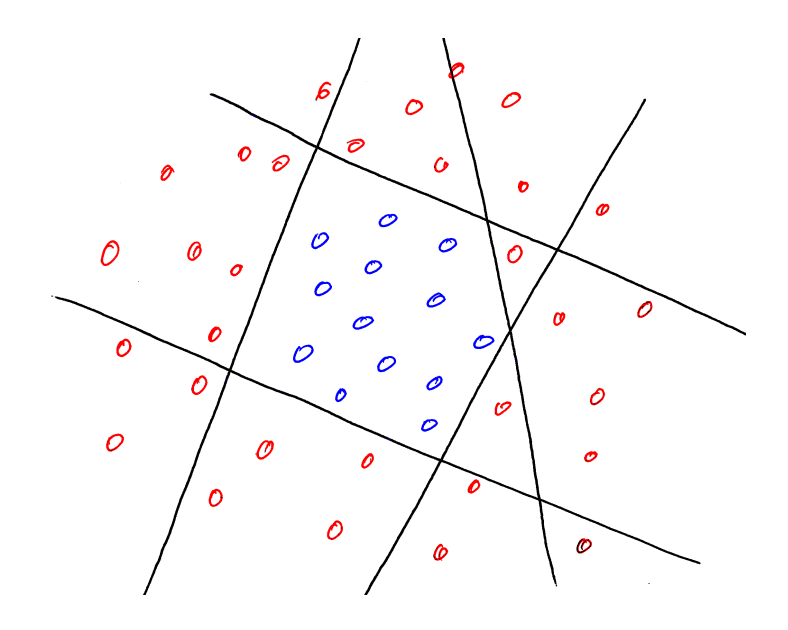

 $290$ **K ロ ト K 御 ト K 差 ト** 경기 È  $-4$ 

#### Decision trees

Go golfing based on the parameters

K ロ ▶ K @ ▶ K 할 ▶ K 할 ▶ | 할 | ⊙Q @

- $\blacktriangleright$  weather forecast
- $\triangleright$  wind
- $\blacktriangleright$  humidity

#### Decision trees

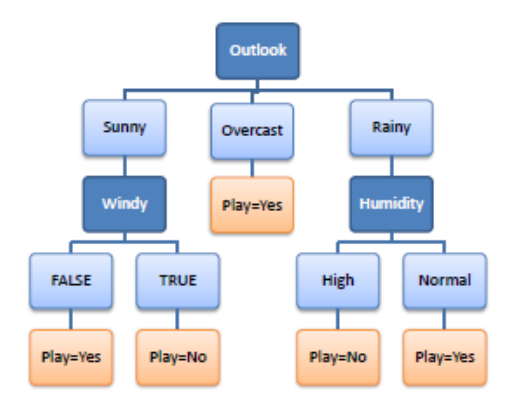

K ロ ▶ K @ ▶ K 할 ▶ K 할 ▶ | 할 | © 9 Q @

[http://www.saedsayad.com/decision\\_tree.htm](http://www.saedsayad.com/decision_tree.htm)

Combination of a large quantity of decision trees Advantages

K ロ ▶ K @ ▶ K 할 > K 할 > 1 할 > 1 이익어

 $\triangleright$  state of art classification results

Disadvantages

- $\blacktriangleright$  difficult to explain ...
- $\blacktriangleright$  ?

## Cross validation

Method for using the entire dataset for training and testing.

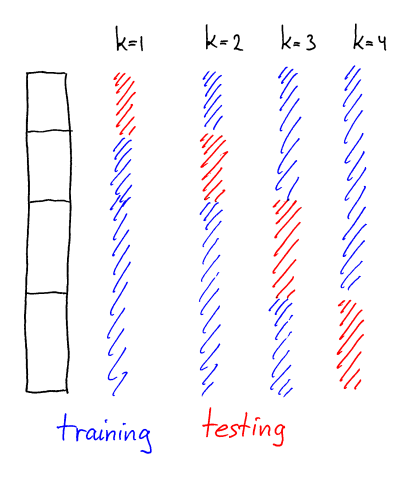

K ロ X K 個 X K 결 X K 결 X ( 결 )

 $2990$ 

#### **Ressources**

An Introduction to Machine Learning with Kernels, Alexander J. Smola, 2004

K ロ ▶ K @ ▶ K 할 ▶ K 할 ▶ | 할 | ⊙Q @